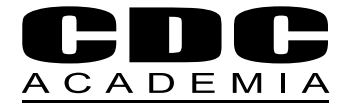

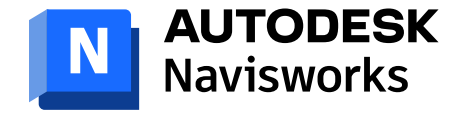

# **Curso Autodesk**

## Herramientas de Coordinación BIM Navisworks

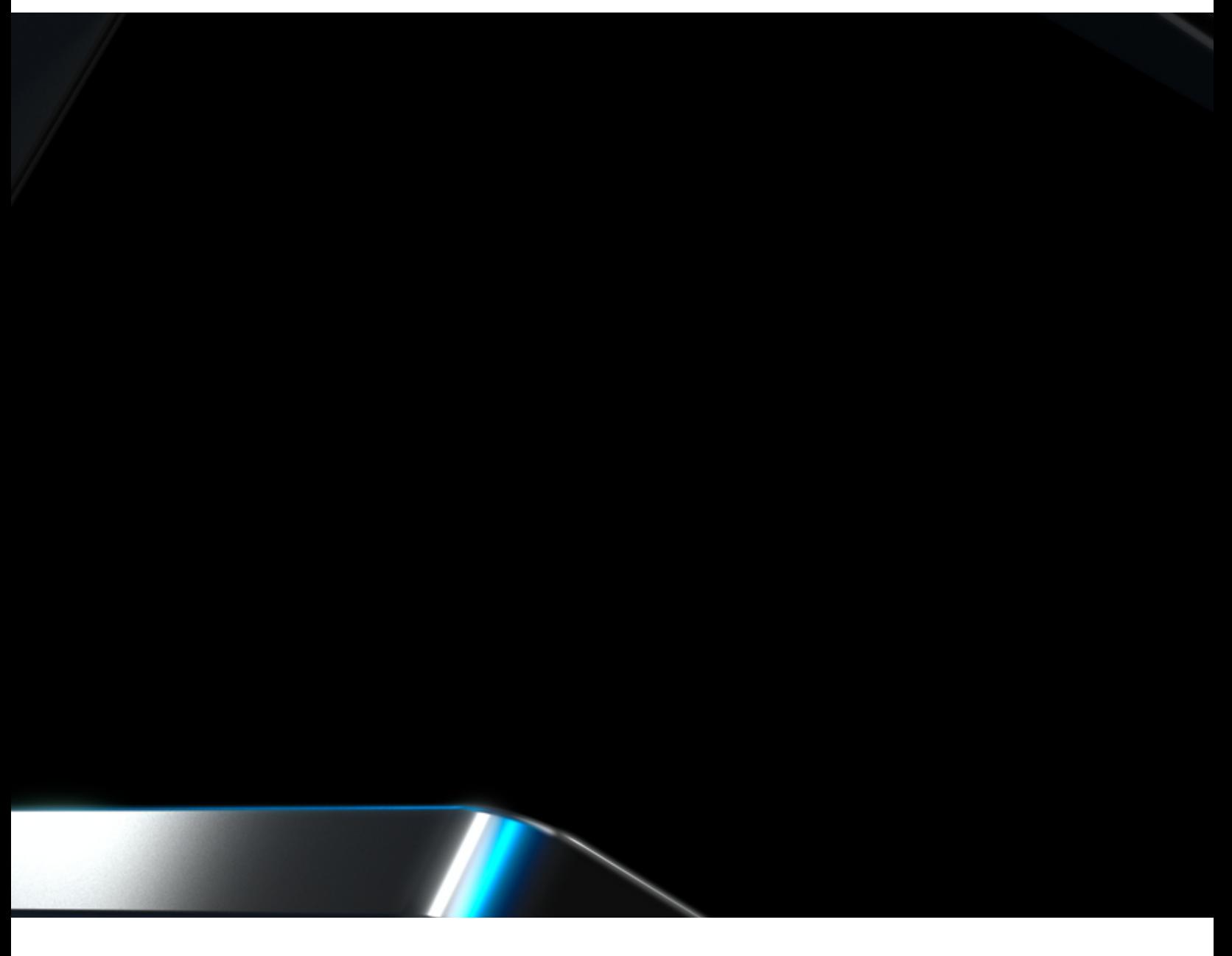

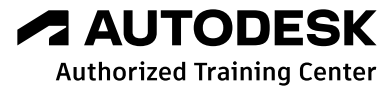

### Conviértete en Coordinador de Proyectos BIM

Con Autodesk Navisworks los profesionales del diseño de proyectos y la construcción pueden consolidar sus esfuerzos en un modelo de información de edificio único y sincronizado. Los miembros del equipo pueden compartir, combinar, revisar y perfeccionar con fiabilidad modelos de diseño 3D detallados de cualquier tamaño o formato incluyendo planificación para realizar simulaciones constructivas 4D. El curso está diseñado para que el estudiante pueda coordinar un proyecto BIM, integrando las distintas especialidades en Navisworks. Reconocerás las distintas herramientas de navegación y detección de interferencias, adicionalmente realizarás simulaciones en 4D para revisar situaciones que puedan afectar la gestión de obra de los distintos proyectos.

#### **¿ A quién está dirigido?**

Profesionales que quieran desarrollarse como Coordinadores en Proyectos BIM.

#### **Duración**

32 horas cronológicas

#### **Requisitos**

- Manejo de PC a nivel usuario. ·
- Conocimientos de Windows. ·
- El estudiante debe poseer expe-·riencia en el trabajo con progra mas 3D y programas de planificación de proyectos.

#### **Software**

**Navisworks** 

#### **Metodología**

Curso elearning sincrónico. Las clases se imparten online en formato presencial utilizando la plataforma ZOOM.

#### **Material a Recibir**

Grabación de todas las clases.

#### **Certificaciones**

- · Diploma de aprobación del curso (aquellos que obtengan sobre 4.0)
- · Certificado de asistencia.
- · Certificate of Completion de Autodesk
- · Insignia que podrán compartir, la cual verificará las habilidades y com petencias adquiridas en este curso.

#### **Otros**

Para iniciar los cursos en la fecha estipulada necesitamos contar con un mínimo de 6 alumnos, de no contar con el quórum, CDC Academia se reserva el derecho de postergar el inicio del curso.

#### **Contenidos**

#### **MODULO I: Introducción Navisworks**

Reconocer la importación de archivos, la interfaz de usuario y la navegación. Se enseña a abrir, configurar unidades, combinar y enviar archivos. Se describen los formatos de archivo y las opciones de publicación. También se aprende a trabajar con objetos y conjuntos de selección, simplificando la gestión de modelos grandes y permitiendo la personalización de etiquetas e información de objetos, así como la automatización de búsquedas y selecciones.

#### **MODULO II: Visualización, Animación y Planificación 4D**

Los estudiantes aprenden a trabajar con puntos de vista y herramientas de redline, permitiéndoles guardar vistas clave y añadir comentarios visuales. Además, comprenden cómo utilizar el animador para crear animaciones 3D, lo que facilita la visualización de cambios en modelos de construcción. También se introduce TimeLiner, que vincula programación de proyectos externos para crear simulaciones 4D, mejorando la planificación y reduciendo riesgos en proyectos de construcción.

#### **MODULO III: Detección de Interferencias**

Cómo realizar pruebas de choque utilizando Clash Detective. Los estudiantes aprenden a seleccionar objetos, configurar las pruebas, ejecutarlas y gestionar los lotes. Estas pruebas identifican interferencias en modelos 3D, reduciendo errores y minimizando riesgos en el proceso de diseño interdisciplinario. Clash Detective se integra con otras herramientas de Navisworks, mejorando la verificación de choques basada en el tiempo.

#### **MODULO IV: Detección de Interferencias - Cubicación**

La cubicación en Autodesk Navisworks, a través de la función Quantification, permite medir cantidades de materiales, áreas y componentes automáticamente. Disponible en Navisworks Manage y Simulate, aprenderás a utilizar estas herramientas para lograr estimaciones precisas en proyectos de construcción, optimizando el tiempo y el análisis.

#### **MODULO TRABAJO FINAL: Trabajo Práctico**

Tutoría para práctica, entrega final y presentación.

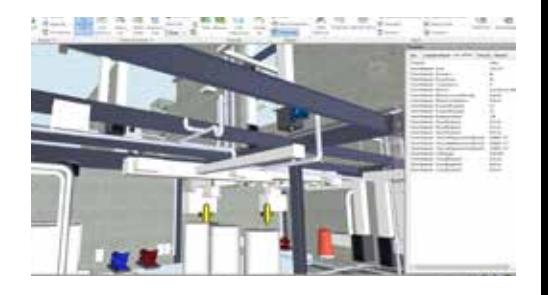

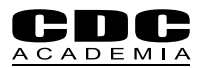

**Nuestro curso está alineado con adquirir las competencias del Rol Coordinador BIM. A continuación te detallamos las competencias de ese Rol que adquirirás con este curso y con los otros cursos de nuestro programa para Coordinador BIM:**

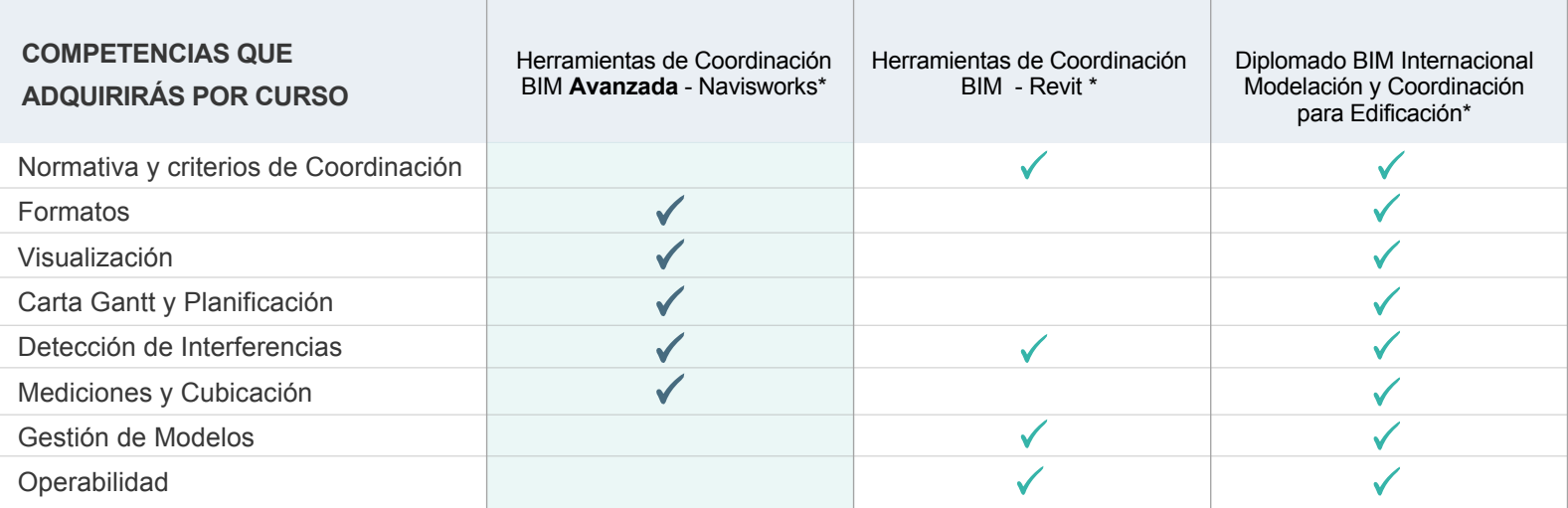

(\*) Se adquirirá la competencia de modelación en la especialidad que corresponde.

#### **Acerca de Nuestra Certificación**

CDC Academia es un Autodesk Authorized Training Center (ATC). Los cursos y diplomados ofrecidos por CDC Academia son entrenamientos certificados por Autodesk.

Todos nuestros profesores están certificados por Autodesk como Autodesk Certified Instructor.

#### **Horario**

Consultar programación en la web

#### **Información Comercial**

**Consultar** 

#### **Formas de Pago**

- · Tarjeta de crédito, contado (cheque al día, depósito y/o transferencia)
- · Orden de compra con pago máximo a 30 días
- · OTIC: consultar condiciones

#### **Beneficios**

- · Consultar beneficios
- · Consultar beneficios de otros países

**Requerimientos básicos con que debe contar el alumno para participar en los cursos de e-learning**

Una vez confirmada la participación del alumno al curso mediante pago total y habiéndose enviado confirmación del curso, se le hará llegar la invitación para conectarse por ZOOM con el correspondiente ID de Sesión y Contraseña, para mantener el protocolo de seguridad. El link sirve para todas las sesiones que corresponden al curso.

El alumno debe contar con la licencia del software que se utilizará (última versión) instalada en su computador, previo al inicio de las clases. De no contar con éste, la Academia puede compartirles el link de descarga del Trial en cuestión.

El alumno debe contar con buena conexión a Internet.

A modo de sugerencia, es ideal contar con un computador con 2 pantallas o un computador con una pantalla, acompañado de una Tablet, para poder seguir el curso más fácilmente (no es requisito).

#### **Contacto**

- $\bigodot$  +56 (9) 9949 6296
- M academia@computerdesign.cl
- www.academiacdc.com
- **@** @cdcacademia
- **O** CDC Academia